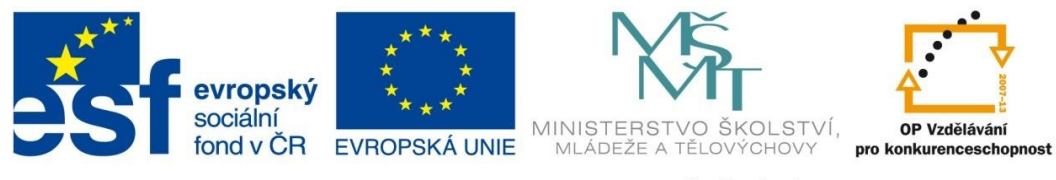

## INVESTICE DO ROZVOJE VZDĚLÁVÁNÍ

## **DIVIZNA VELKOKVĚTÁ – práce na PC**

VY \_52\_ INOVACE\_35

Vzdělávací oblast: Člověk a jeho svět

Vzdělávací obor: Prvouka

Ročník: první – třetí

## **Pracovní list:**

## **Divizna velkokvětá – práce na PC:**

Úkoly:

- 1. Vyhledejte přes GOOGLE diviznu velkokvětou.
- 2. Klikněte na Wikipedii.
- 3. Pozorně čtěte.
- 4. Doplňte neúplné informace.

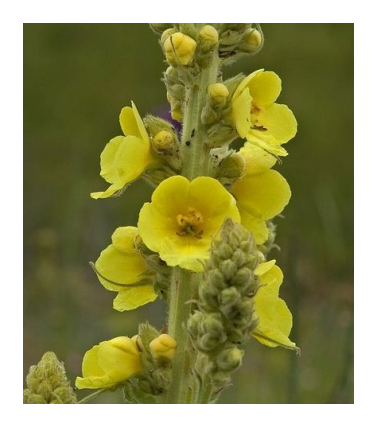

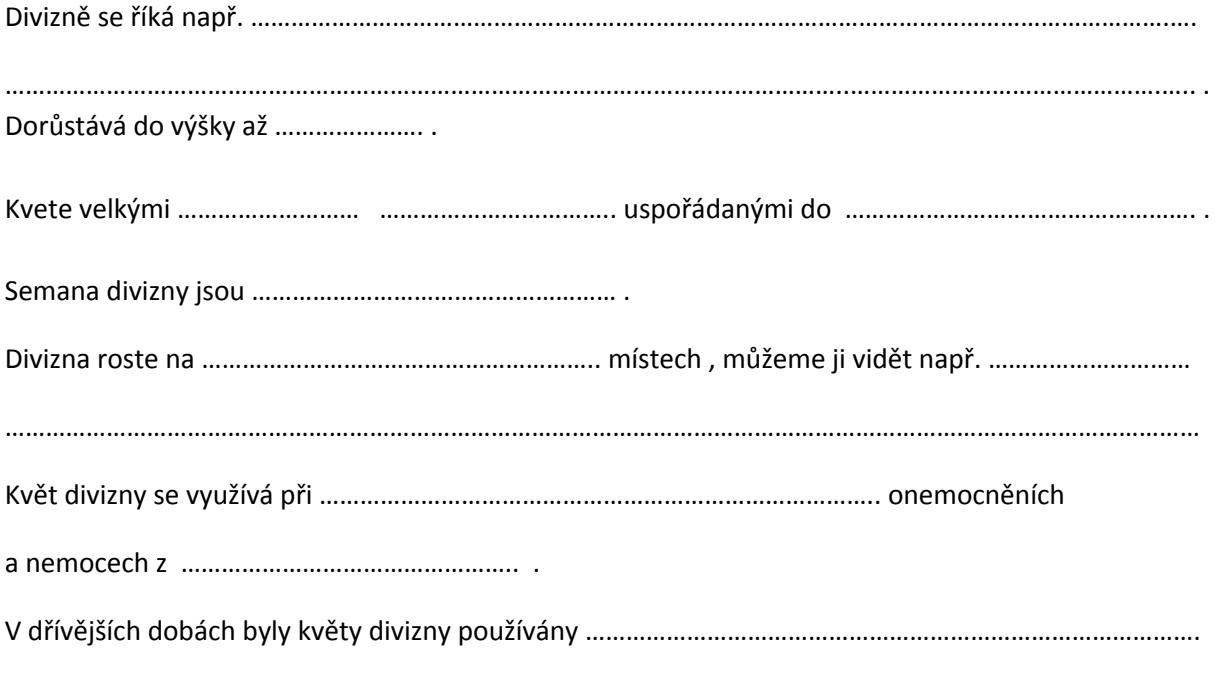

k …………………………………………………………….. a ………………………………………………………… .

**Název materiálu: Divizna velkokvětá – práce na PC**

**Druh materiálu: Pracovní list**

**Název materiálu: Mgr. Jitka Maršounová, ZŠ Palachova 2189/35, Žďár nad Sázavou**

**Školní rok: 2012/2013**

**Vzdělávací oblast: Člověk a jeho svět**

**Vzdělávací obor: Prvouka**

**Tematický okruh: Rozmanitost přírody**

**Stupeň a typ vzdělávání: Základní vzdělávání – první stupeň**

**Klíčová slova: výška, květy, semena, rozšíření, využití,**

**Typická věková skupina: 6 – 9 let**

**Použitá literatura: -**

**Anotace: Pracovní list je určen ke čtení s porozuměním, k orientaci v textu, k zapamatování klíčových slov, k doplňování neúplných vět.**